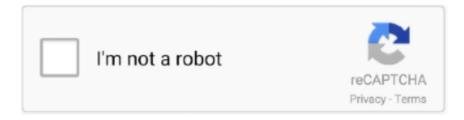

## Continue

1/2

## **Outlook For Mac 2016 Iphone Sync**

In the ribbon menu, under tools - check that the toggle slider for 'Online/Offline' is set to online (shows green) Next to this is the buttons for Sync Status and Sync Errors.. How can we make this happen closer to instant My work laptop has Windows Outlook 2016 and I don't have these issues.. Outlook for Mac 2016 currently doesn't support synchronizing your Google calendars, notes, tasks, and contacts with Outlook for Mac 2016.. IPhone syncing is definitely supported in outlook for PC, but definitely not for mac.. You would think that if Microsoft supports office for mac, then surely apple would support syncing between iPhone and outlook for mac products.. Long story long, Apple use to have a utility that would allow syncing between outlook 2011 and iphones called isync (which is why there's so much confusion on this issue).. A few obvious things to check (hope it's not insulting!) 1 In the bottom of Outlook window it has status.. Vlc player software for pc Loading kindle for mac Sync Status is fine Sync Errors I get a couple: Error#1: 'Could not synchronize record: Project Tasks to Exchange server: Work' Operation would change object type which is not permitted Error code -19703 Error#2: There are several of these and they all seem to have large file attachments but they are old email.

If I delete an email or move in Outlook and check in webmail it takes a very long time for it to reflect there.. Should read 'All folders are up to date Connected to: 'Name describing your Exch/O365 account' 2.. However, Outlook for Mac 2016 supports synching with Gmail To sync your Gmail account with Outlook for Mac 2016, you first need to add the account to Outlook.. Anything significant observed? 'All folders are up to date' does show 2 The slider is set to 'online' 3.. If you open up these windows are they blank, or have any diag messages Keep them open and monitor as yo use Outlook and make changes.. w Could not synchronize record: Report Examples to Exchange server: Work' Error code -18500 4.

## outlook iphone sync

outlook iphone sync, outlook iphone sync contacts, outlook iphone sync issues, outlook iphone sync calendar, outlook iphone sync frequency, outlook iphone sync all emails, outlook iphone synchronisieren, outlook iphone sync settings, outlook iphone sync problems, outlook iphone synchronisieren kontakte, outlook iphone synchronisiert nicht

Skype for business 16 14 spinning off multiple windows on mac It is Exchange 2010 all SP and patches up to date (premise) and not O365 server.

outlook iphone sync calendar

outlook iphone sync all emails

e10c415e6f